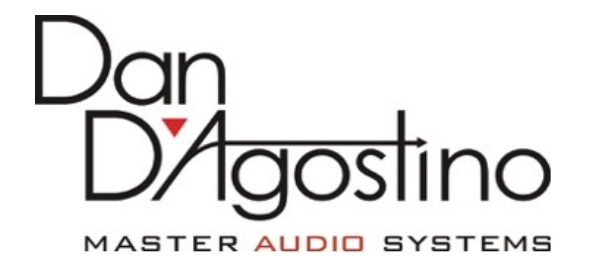

## RELENTLESS PRE-AMP RS-232 COMMAND LIST

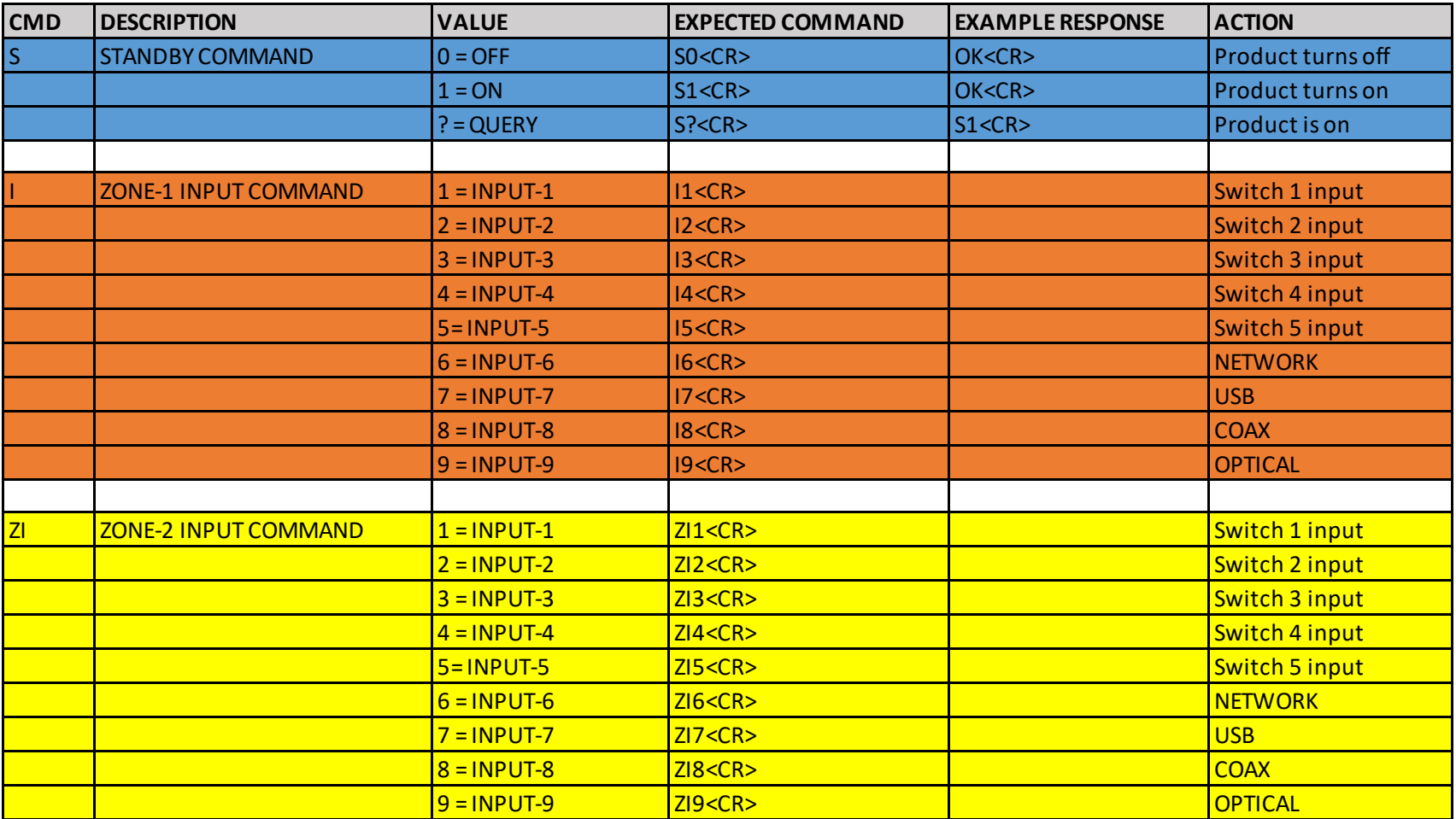

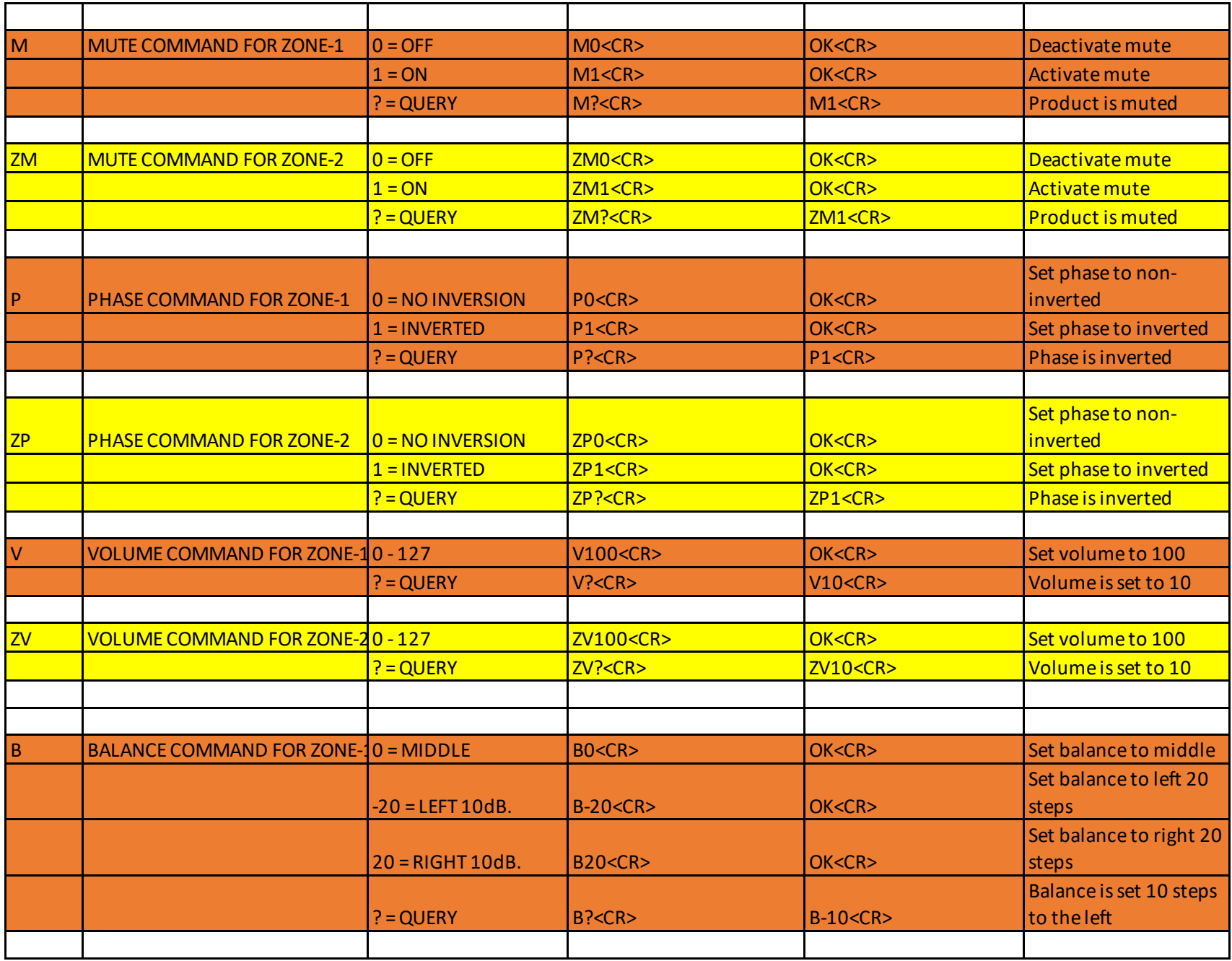

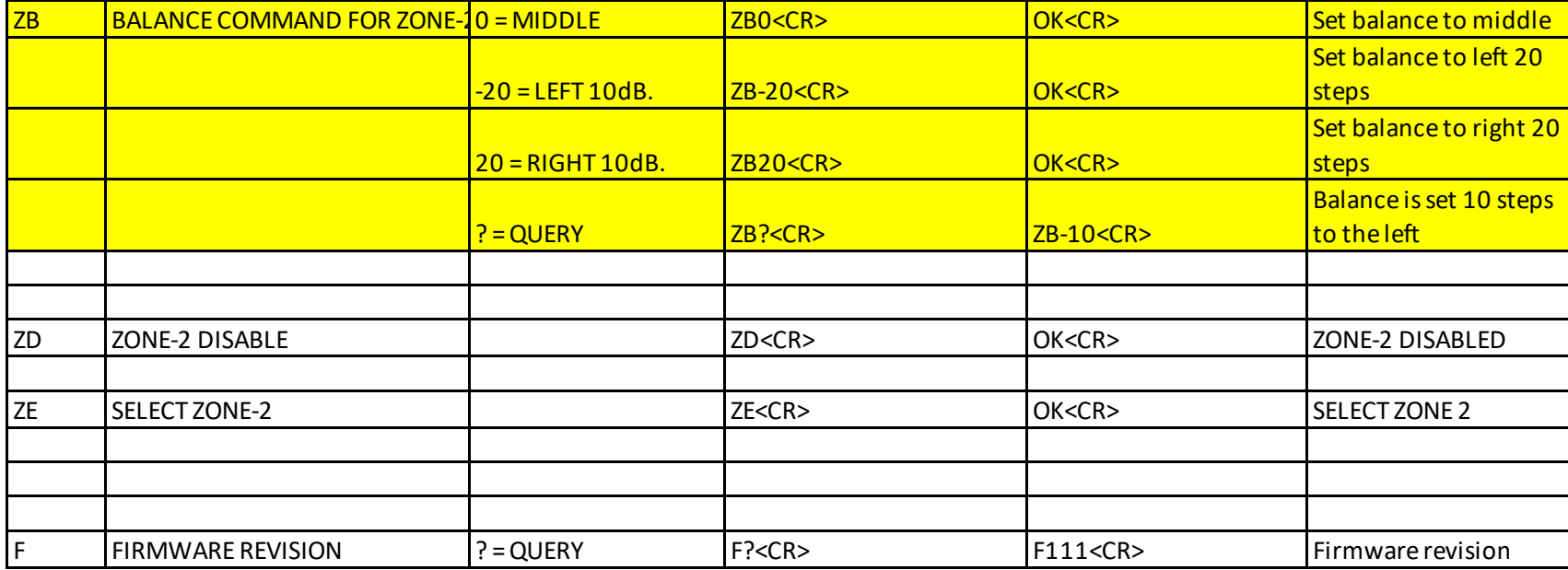